# **Jetstream Overview:** A national research and education cloud

Economic Research in High Performance Computing Environments Workshop 2018 – October 9-10, 2018 – Kansas City, MO Jeremy Fischer – <u>jeremy@iu.edu</u> – Jetstream Senior Technical Advisor, UITS Research Technologies

Fischer, J. (2018). Jetstream Overview: A national research and education cloud (Hands on portion). Kansas City, MO. Retrieved from https://jetstream-cloud.org/research/publications.php

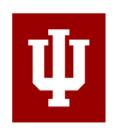

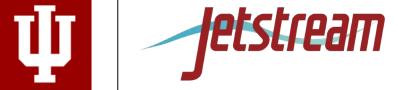

# What is Jetstream and why does it exist?

- NSF's first production cloud facility
- Part of the NSF eXtreme Digital (XD) program
- Focus on ease-of-use, broad accessibility
- User-selectable library of preconfigured virtual machines
- Provides on-demand *interactive* computing and analysis or persistent gateways (SEAGrid, Galaxy, GenApp NAMDRunner, CIPRES and others)
- Enables configurable environments and programmable cyberinfrastructure
- Reproducibility: Share VMs and then store, publish via IU Scholarworks (DOI)

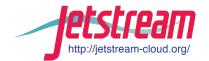

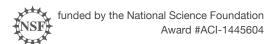

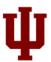

### Who uses Jetstream?

- The researcher needing a handful of cores (1 to 44/vCPU)
- Software creators and researchers needing to create their own customized virtual machines and workflows
- Science gateway creators using Jetstream as either the frontend or processor for scientific jobs
- STEM Educators teaching on a variety of subjects

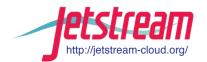

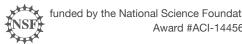

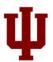

### What Jetstream isn't...

- It's not traditional HPC
- There's no shared filesystem (think cloudy!)
- There's no high-end interconnect fabric (keep thinking cloudy!)
- There aren't GPUs (yet...stay tuned)
- It isn't Amazon, Azure, or GCE (similar, but...)

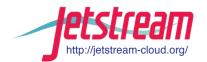

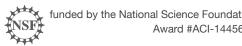

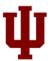

### **HPC** vs Cloud

#### Adapting to a different environment:

- No reservations, no queueing more interactive usage
- Being your own admin hey, we have root!\*\*
- You really can have almost any (linux) software you want\*\*
- Constantly getting new features (https://www.openstack.org/software/projectnavigator/)

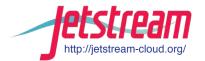

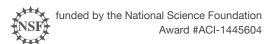

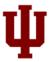

<sup>\*\*</sup> Here there be dragons...

### Jetstream and way of the cloud...

- Cloudy Technologies: clouds are more than just virtual machines (VM)
  - Old way: robust (expensive) infrastructure, weak (cheap) software
    - You expect the hardware to not fail
    - State in maintained in volatile data structures.
  - Cloudy way: commodity infrastructure, robust software
    - Expect & plan for infrastructure to fail
    - Put intelligence into the software to handle infrastructure failure

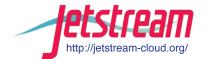

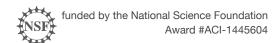

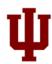

# **Jetstream System Overview**

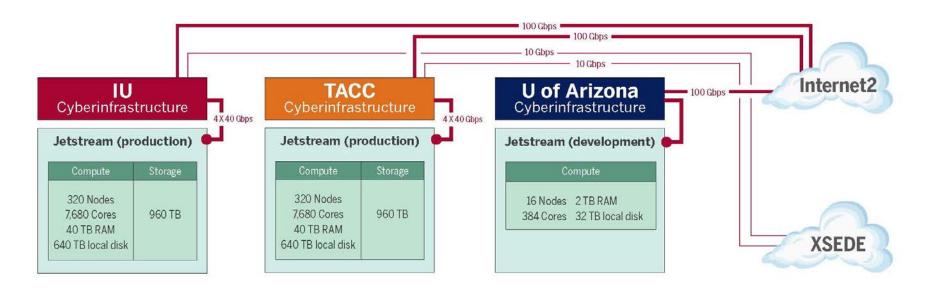

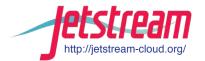

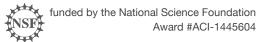

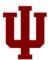

# Production cloud hardware (per site)

| Hardware                            | Number | Specifications                                                                                 | Function (IU)                                                    |
|-------------------------------------|--------|------------------------------------------------------------------------------------------------|------------------------------------------------------------------|
| Dell PowerEdge<br>M630 blades       | 320    | 2x Intel E5-2680v3 "Haswell"<br>24 cores @ 2.5 GHz<br>128 GB RAM<br>2 TB local disk            | Compute hosts<br>OpenStack services                              |
| Dell PowerEdge<br>R630 1U server    | 7      | 2x Intel E5-2680v3 "Haswell"<br>24 cores @ 2.5 GHz<br>128 GB RAM<br>2 TB local disk            | Cluster management<br>High Availability<br>Databases<br>RabbitMQ |
| Dell PowerEdge<br>R730xd 2U servers | 20     | 2x Intel E5-2680v3 "Haswell"<br>24 cores @ 2.5 GHz<br>64 GB RAM<br>48 TB storage for Ceph pool | ~1 PB Ceph storage                                               |
| Dell S6000-ON network switches      | 9      | 32+2 40 Gb/s ports                                                                             | Top of Rack<br>Spine                                             |

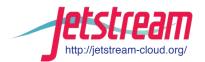

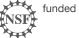

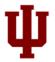

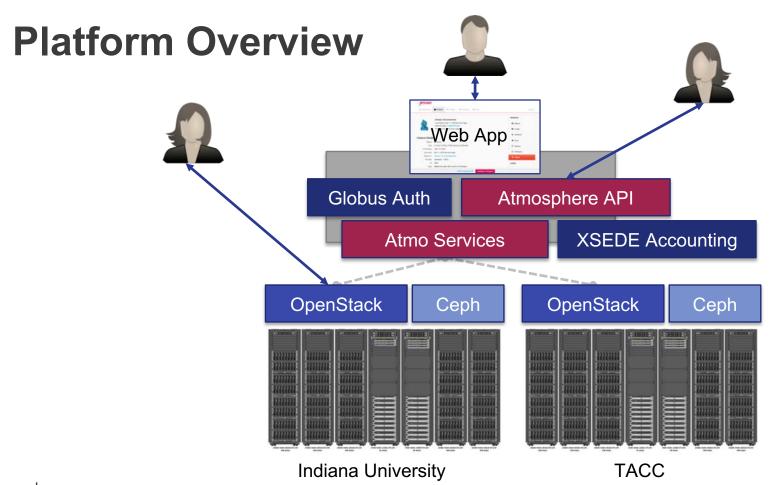

### Hardware and Instance "Flavors"

| Flavor  | vCPUs | RAM | Storage | Per Node |
|---------|-------|-----|---------|----------|
| tiny    | 1     | 2   | 8       | 46       |
| small   | 2     | 4   | 20      | 23       |
| medium  | 6     | 16  | 60      | 7        |
| large   | 10    | 30  | 120/60* | 4        |
| xlarge  | 24    | 60  | 240/60* | 2        |
| xxlarge | 44    | 120 | 480/60* | 1        |

<sup>\*\*</sup> s1.\* storage-rich instances are not eligible to be saved into a customized image

- Short-term ephemeral storage comes as part of launched instance
- Long-term storage is XSEDE-allocated
- Implemented as OpenStack Volumes and object storage
- Default storage is modest, but more is available via allocation

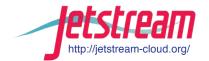

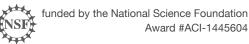

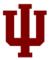

### **Using Jetstream VMs**

#### Manipulating Jetstream VMs:

- Jetstream Atmosphere web interface
- Direct API access via OpenStack command line or Horizon access
- API access enables Science Gateways and other always on services or on demand use cases; e.g. elastic compute techniques

### Primary methods of logging into Jetstream VMs to work

- Interactive user access via web interface with VNC/SSH
- Direct VNC/SSH to individual instances

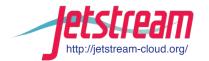

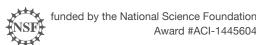

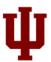

### Where can I get help?

Wiki / Documentation: <a href="http://wiki.jetstream-cloud.org">http://wiki.jetstream-cloud.org</a>

User guides: <a href="https://portal.xsede.org/user-guides">https://portal.xsede.org/user-guides</a>

XSEDE KB: <a href="https://portal.xsede.org/knowledge-base">https://portal.xsede.org/knowledge-base</a>

Email: <a href="mailto:help@xsede.org">help@xsede.org</a>

Campus Champions: <a href="https://www.xsede.org/campus-champions">https://www.xsede.org/campus-champions</a>

Introduction to Jetstream Virtual Workshop: <a href="https://cvw.cac.cornell.edu/jetstream/">https://cvw.cac.cornell.edu/jetstream/</a>

Jetstream Allocations Virtual Workshop: <a href="https://cvw.cac.cornell.edu/JetstreamReg/">https://cvw.cac.cornell.edu/JetstreamReg/</a>

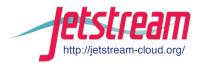

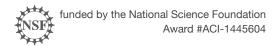

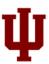

#### **Jetstream Partners**

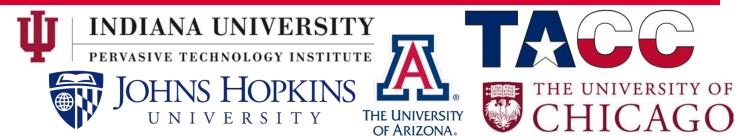

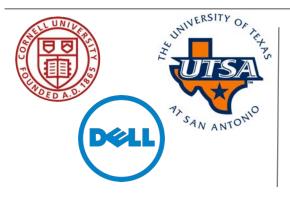

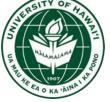

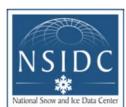

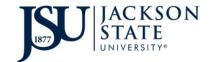

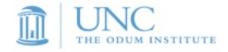

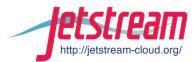

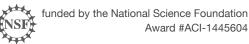

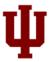

### **Questions?**

Project website: http://jetstream-cloud.org/

Project email: <a href="mailto:help@jetstream-cloud.org">help@jetstream-cloud.org</a> Direct email: <a href="mailto:jeremy@ju.edu">jeremy@ju.edu</a>

#### License Terms

- Fischer, Jeremy. September 25, 2018. Jetstream Overview: Programmable Cyberinfrastructure: Clusters in the Cloud. Also available at: <a href="http://jetstream.cloud.org/research/publications.php">http://jetstream.cloud.org/research/publications.php</a>
- Jetstream is supported by NSF award 1445604 (David Y. Hancock, IU, PI)
- XSEDE is supported by NSF award 1053575 (John Towns, UIUC, PI)
- This research was supported in part by the Indiana University Pervasive Technology Institute, which was established with the assistance of a major award from the Lilly Endowment, Inc. Opinions presented here are those of the author(s) and do not necessarily represent the views of the NSF, IUPTI, IU, or the Lilly Endowment, Inc.
- Items indicated with a © are under copyright and used here with permission. Such items may not be reused without permission from the holder of copyright except where license terms noted on a slide permit reuse.
- · Except where otherwise noted, contents of this presentation are copyright 2015 by the Trustees of Indiana University.
- This document is released under the Creative Commons Attribution 3.0 Unported license (<a href="http://creativecommons.org/licenses/by/3.0/">http://creativecommons.org/licenses/by/3.0/</a>). This license includes the following terms: You are free to share to copy, distribute and transmit the work and to remix to adapt the work under the following conditions: attribution you must attribute the work in the manner specified by the author or licensor (but not in any way that suggests that they endorse you or your use of the work). For any reuse or distribution, you must make clear to others the license terms of this work.

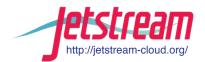

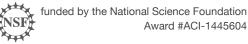

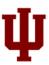

### And onward...

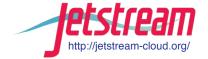

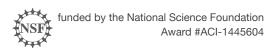

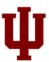

### **Cloud Computing Terms...simplified**

**Image:** a file on a disk. It will be booted to create an...

Instance: a running virtual server; i.e. something you can log into.

Running: the instance is up & running

Suspended: the instance is memory resident but not running

Stopped: the instance is shutdown akin to powering down

Shelved: the instance is shutdown, backedup, and stored

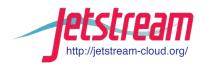

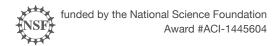

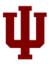

# **Cloud Computing Terms...simplified**

Flavor: the size of a running instance; i.e. #core, RAM, disk

**Hypervisor**: the thing the instance runs on; something akin to a software defined hardware compute server.

**Snapshot**: the process of taking an instance and turning it to an image.

State: something worth remembering; i.e. the state of the system

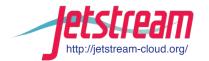

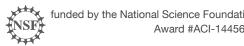

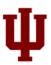

# Cloud Computing Terms...simplified (Cont.)

**Object store**: a blob of bits; it has a starting address & a size. There may be metadata associated with the object. The data is consumed in a streaming manner.

**Block store**: a software defined entity akin to an unformatted hardware disk drive.

Filesystem: hierarchical in nature, directories & files, ability to open, seek, read, write.

**Persistent storage**: If you pull the plug, it will still exist when power is restored. Safe to store data or state here.

Ephemeral storage: If you pull the plug, it no longer exists. (Don't put your data here!!!)

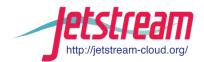

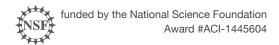

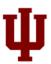

# **OpenStack Overview**

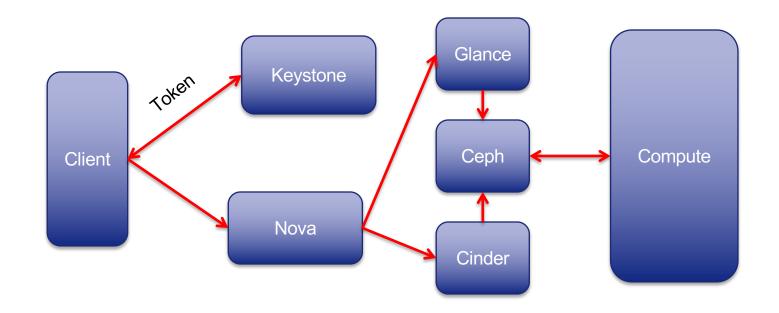

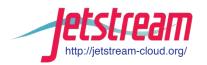

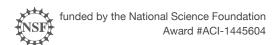

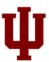

## Getting into the hands on part -

Open <a href="https://use.Jetstream-cloud.org">https://use.Jetstream-cloud.org</a> in your browser

Login slips will be distributed momentarily!

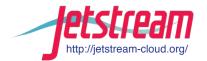

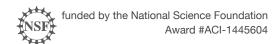

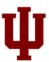